# **Facon Communication Driver**

This document has the specific information related to this driver configuration. For a generic explanation on Device Module, Channels, Nodes and Points configuration, please refer to reference guide.

# **Contents**

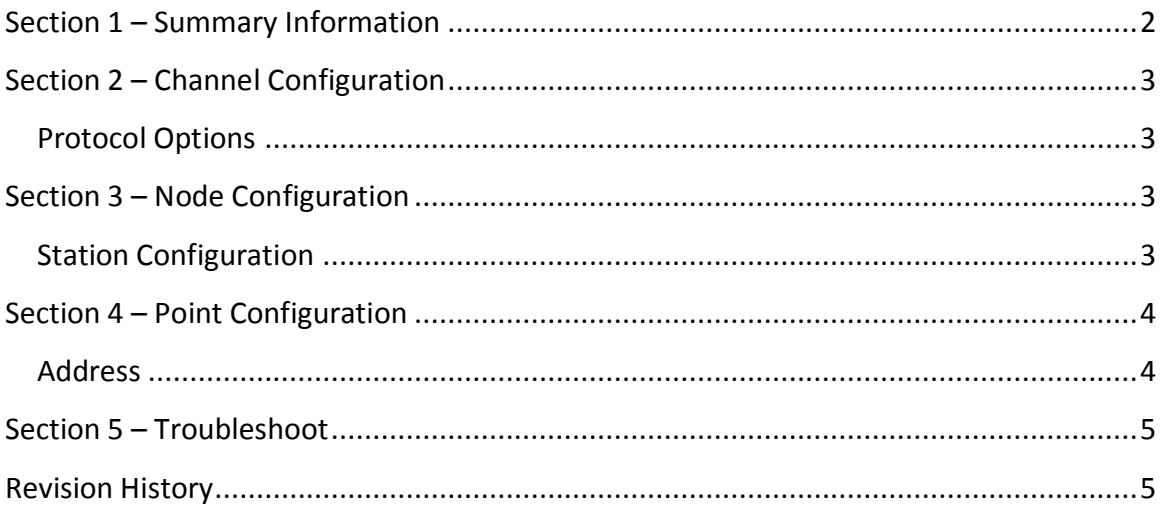

## <span id="page-1-0"></span>**Section 1 – Summary Information**

**Communication Driver Name**: Facon **Implementation DLL:** T.ProtocolDriver. Facon.dll **Protocol:** FACON-PLC Communication Protocol **Interface:** Serial or TCPIP **PLC types supported:** Devices using Facon Protocol **Manufacturer:** FATEK AUTOMATION **PC Hardware requirements**: COM Port or Ethernet board

#### <span id="page-2-0"></span>**Section 2 – Channel Configuration**

#### <span id="page-2-1"></span>**Protocol Options**

<span id="page-2-2"></span>The channel configuration options are system standard as described on reference guide.

## **Section 3 – Node Configuration**

## <span id="page-2-3"></span>**Station Configuration**

**DeviceID:** The PLC Station Number. The valid values are 0 to 254, where 0 means the message is for all slave stations

#### **For TCP/IP only:**

**IP:** IP address of PLC

**Port:** IP Port used in the PLC. Default value: 500

#### <span id="page-3-0"></span>**Section 4 – Point Configuration**

#### <span id="page-3-1"></span>**Address**

The syntax for the Facon communication points are:

#### *<Operand><Address>*

**Operand:** Indicates the memory area, the valid values are:

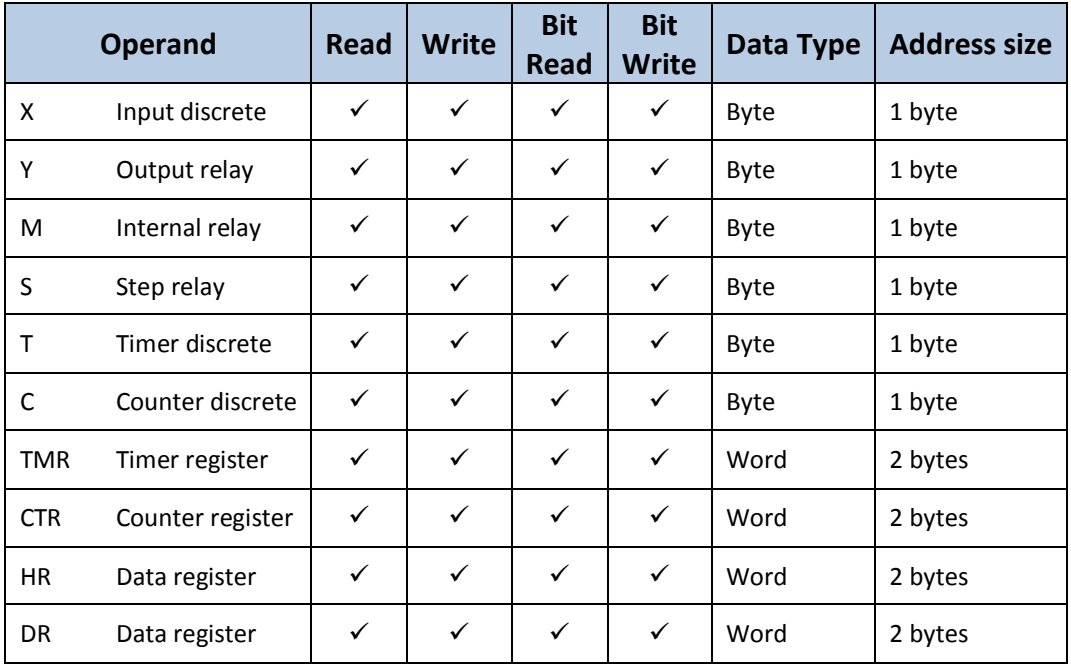

**Address:** Indicates the data address in the memory area.

Ex: M0 (Operand = M, Address =  $0$ )

Comment: For bit read/write, use the Bit field in the Modifiers column in Edit-Devices-Points.

<span id="page-4-0"></span>The status of the driver execution can be observed through the diagnostic tools, which are:

- Trace window
- Property Watch
- Module Information

Status value of 0 (zero) means communication success. Negative values indicate internal driver error and positive values means protocols errors according to the Facon specification.

## <span id="page-4-1"></span>**Revision History**

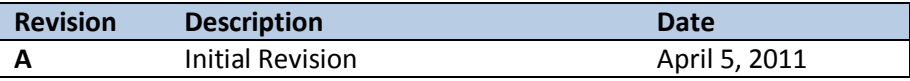